Implementació d'un proveïdor de servei PAPI (PoA) lleuger en Python PRESENTACIÓ DEL PROJECTE FINAL DE MÀSTER

> Javier Peña Blázquez jpenyab@uoc.edu

UNIVERSITAT OBERTA DE CATALUNYA

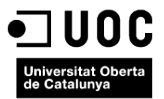

<span id="page-0-0"></span>http://www.uoc.edu

26 de Maig de 2013

Javier Peña Blázquez Implementació d'un PAPI PoA lleuger en Python

## <sup>1</sup> Introducció

- 2 Estudi de viabilitat
- 3 Anàlisi del sistema
- 4 Disseny del sistema
- 5 Desenvolupament, implantació i manteniment

## 6 Conclusions

# Introducció

## Proveïdor d'Accés a Punts d'Informació (PAPI)

- Protocol obert desenvolupat per RedIRIS.
- Es fa servir per implantar sistemes SSO (Single Sign-On)

#### Origen i evolució de PAPI

- Surt per la necessitat que tenen les biblioteques virtuals d'oferir accés als recursos digitals per als usuaris.
- Solució: RedIRIS proposa un model que separa l'autenticació del control de accés  $\rightarrow$  PAPI.
- PAPI evoluciona i es realitzen implementacions en diversos llenguatges de programació. Es quan es comença a parlar de PAPI com a protocol.

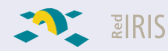

<span id="page-2-0"></span>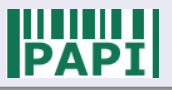

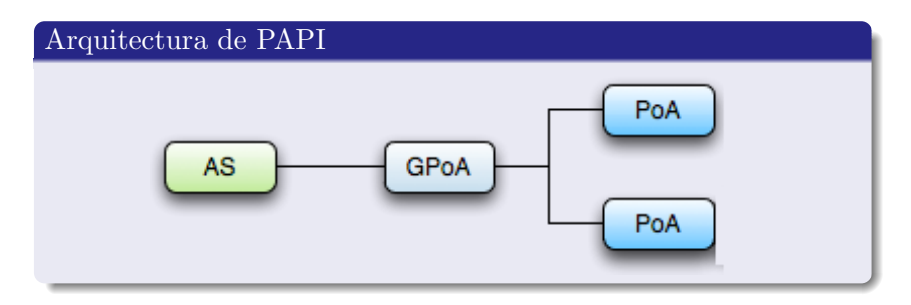

#### Estat de la tècnica

- Implementacions estables dels components PAPI en: Perl. Java, PHP, C i .Net.
- No es disposa de cap component implementat en Python.

#### Objectius del projecte

- Analitzar el protocol PAPI.
- Dissenyar i programar una biblioteca en Python que implementi un PoA de PAPI.

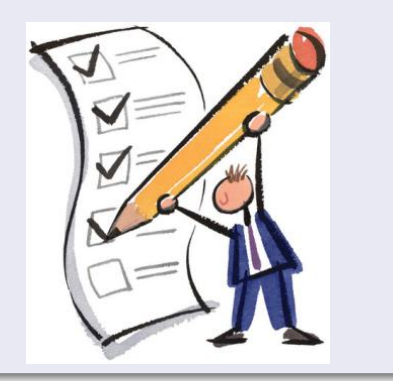

# Estudi de viabilitat

## Abast del sistema

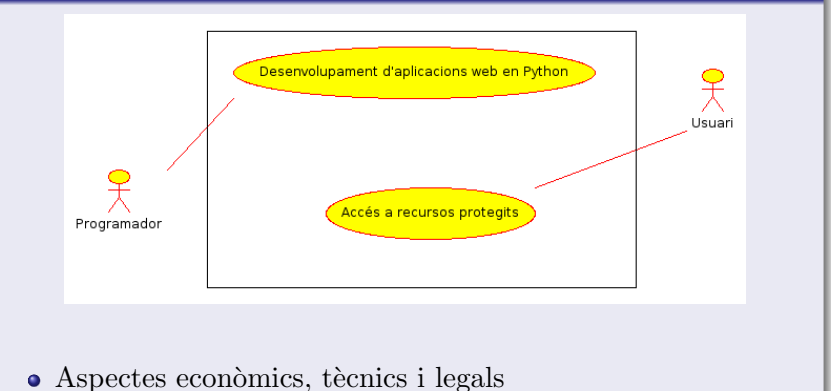

#### Estudi de la situació actual

 $\bullet$  La llibreria EasyPyPoA és genèrica i no està destinada a ser implantada en una sola empresa.

<span id="page-5-0"></span>Javier Peña Blázquez Implementació d'un PAPI PoA lleuger en Python

## Definició dels requisits

- Funcionalitat propia d'un agent PoA de PAPI.
- Desenvolupada en Python.
- Funcional en qualsevol servidor web amb suport per Python.
- Complir amb la "Style Guide for Python Code"
- Interficie ben definida.
- Documentada i publicada sota una llicència lliure.
- Despeses el més baixes posibles.

### Estudi, valoració i selecció de les alternatives de solució

- $\bullet$  Una única alternativa de solució  $\rightarrow$  Desenvolupar una llibreria (EasyPyPoA).
- Aquesta alternativa permet complir amb els requisits definits.

#### Definició del sistema

La llibreria ha de ser lleugera:

- No ha d'implementar la comunicació directa entre PoA i AS.
- $\bullet$  El PoA no ha de realitzar filtres d'accés.
- $\bullet$  Les dades d'autenticació s'han de mantenir en una cookie de sessió.

<span id="page-7-0"></span>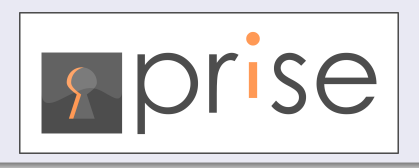

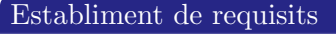

• Requisit "Comunicació entre el PoA i el GPoA"

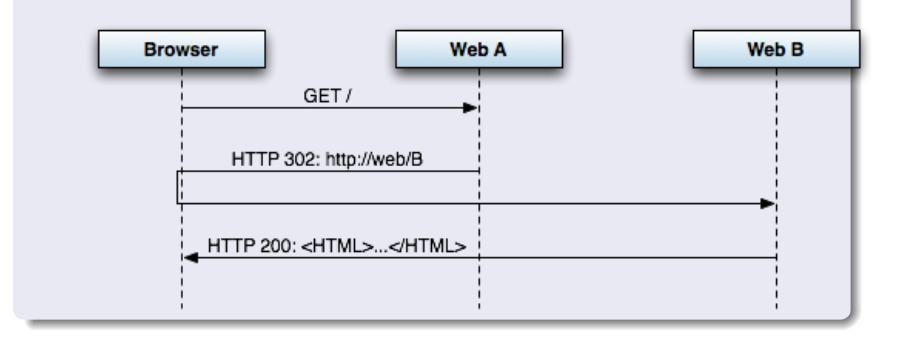

#### Establiment de requisits

· Requisit "Accés a un recurs protegit i petició d'autorització: CHECK - CHECKED"

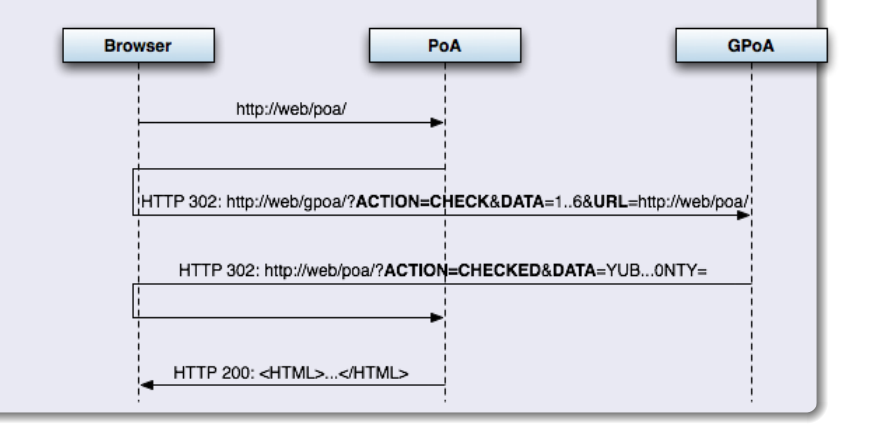

#### Establiment de requisits

• Requisit "Procés de Logout"

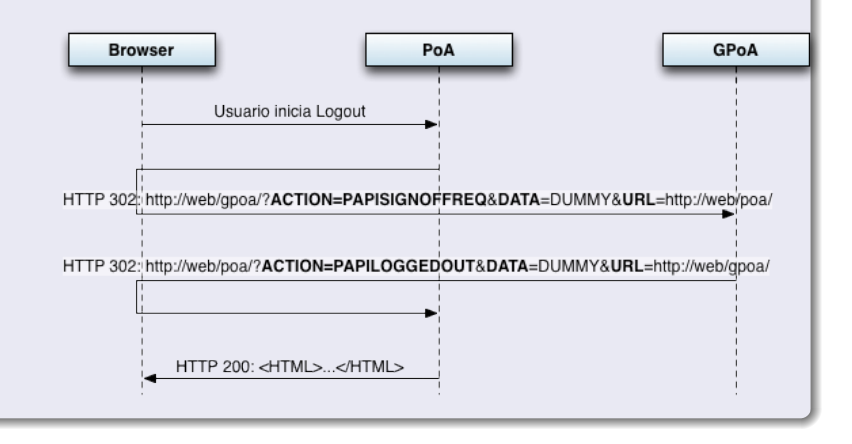

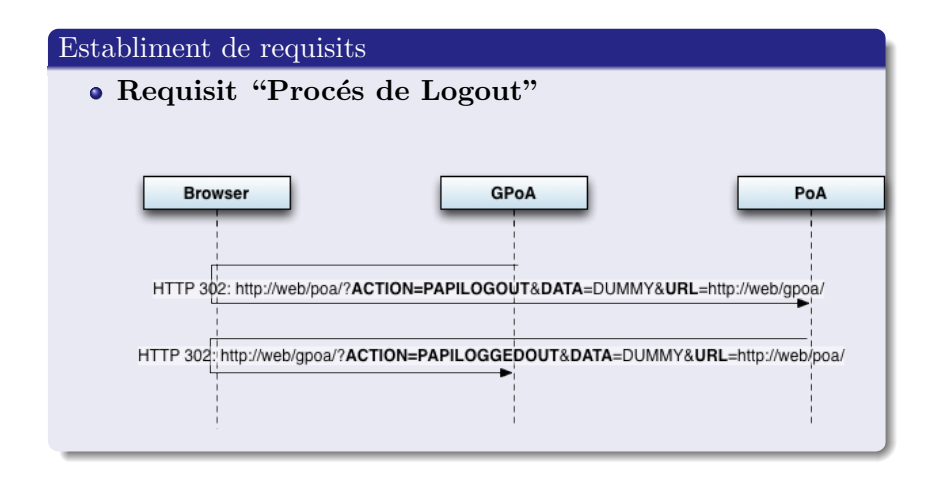

#### Establiment de requisits

· Escenari complet de Logout

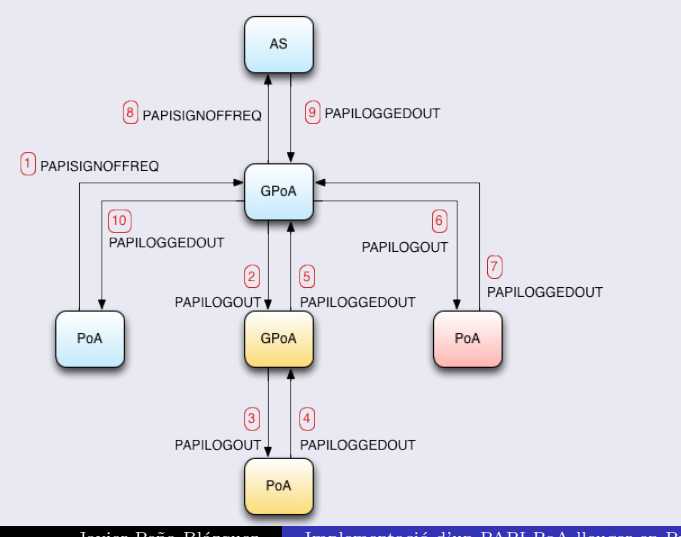

Javier Peña Blázquez

Implementació d'un PAPI PoA lleuger en Python

### Casos d'ús

· Cas d'ús "Protecció i accés a un recurs protegit"

Context: Un usuari accedeix per primera vegada a una aplicació protegida per un PoA lleuger PAPI

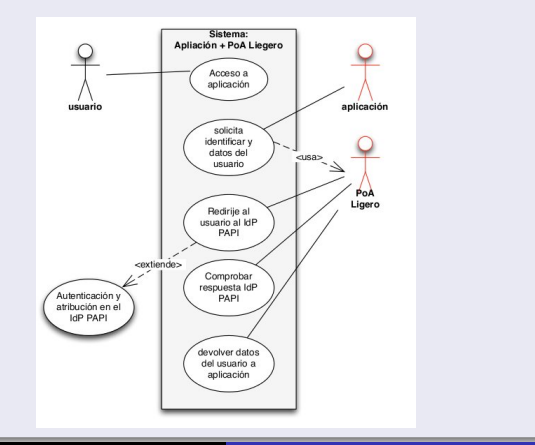

Javier Peña Blázquez

Implementació d'un PAPI PoA lleuger en Python

## Casos d'ús

## • Cas d'ús "Protecció i accés a un recurs protegit"

Context: Un usuari ja autenticat accedeix de nou a una aplicació protegida per un PoA lleuger PAPI.

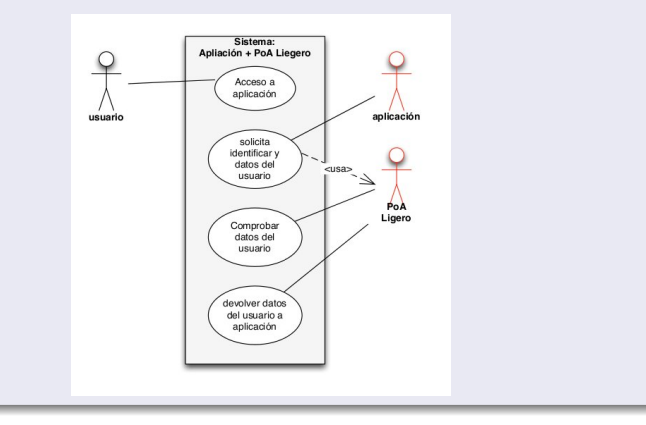

#### Casos d'ús

#### • Cas d'ús "Procés de logout en PAPI"

Context: Un usuari desitja sortir d'una aplicació protegida per un PoA lleuger PAPI, en la qual té una sessió iniciada.

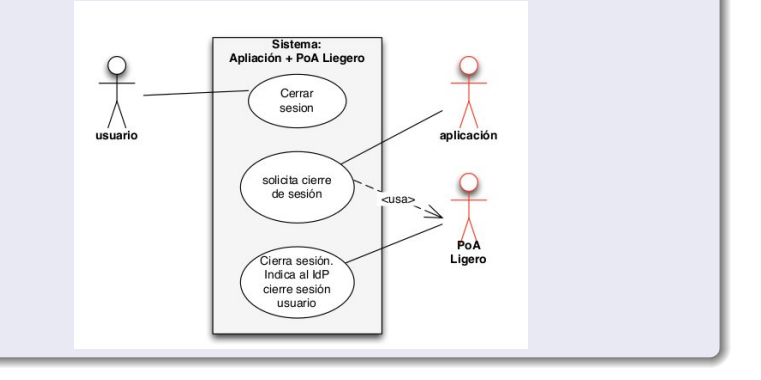

Javier Peña Blázquez Implementació d'un PAPI PoA lleuger en Python

### $\overline{\text{Casso d'ús}}$

### • Cas d'ús "Procés de logout en PAPI"

Context: L'usuari tanca la sessió en una altra aplicació integrada en el SSO, la qual cosa provoca que el GPoA enviï un missatge de Logout al PoA.

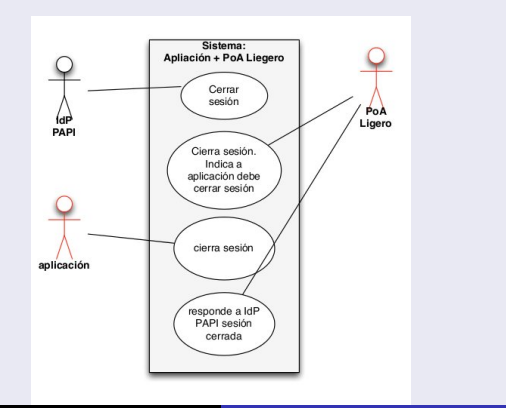

Javier Peña Blázquez Implementació d'un PAPI PoA lleuger en Python

# Disseny del sistema

## Diagrama de components

<span id="page-17-0"></span>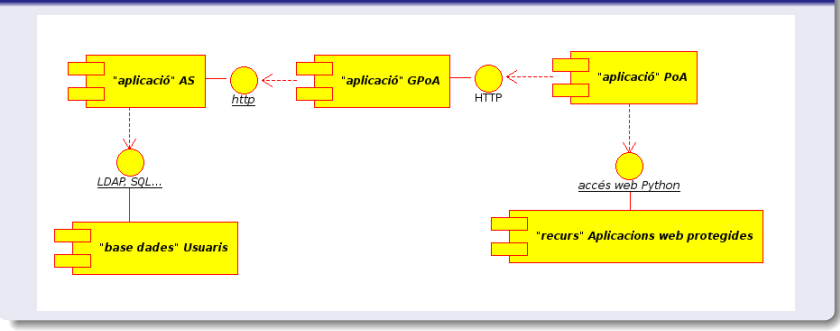

# Disseny del sistema

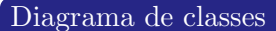

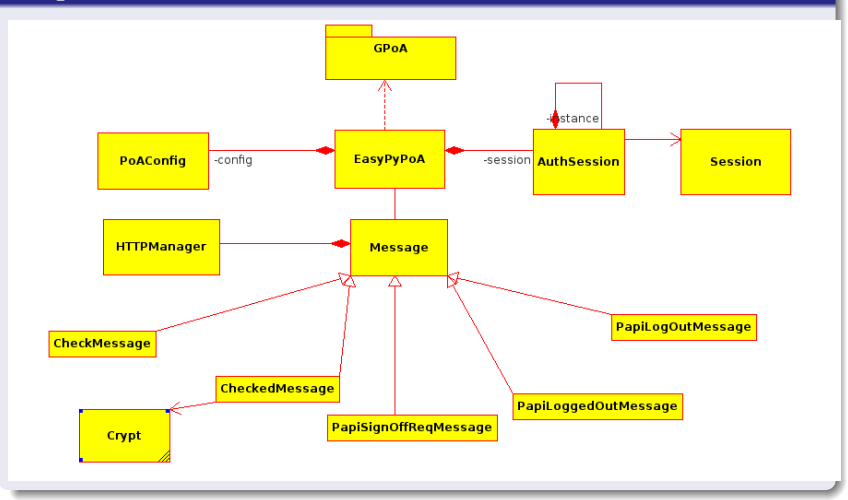

# Desenvolupament, implantació i manteniment

#### Desenvolupament

- Concretar versions de programari i llibreries.
- Estudiar les llibreries.
- Implantar l'IDE.
- Desenvolupar les proves unitàries.
- Desenvolupar les classes.
- **e** Realitzar la documentació
- Desenvolupar les proves d'integració.
- Aprovar el sistema

<span id="page-19-0"></span>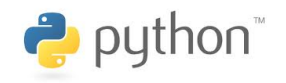

# Desenvolupament, implantació i manteniment

## Implantació

## Tasques:

...

- $\bullet$  Instal·lació del programari necessari (servidor web Apache, python, openssl i m2crypto).
- Instal·lació de la llibreria EasyPyPoA.
- Configuració del PoA.

## Protecció d'una aplicació web Python:

```
...
try:
    poa = EasyPyPoA('TestEasyPoA')
    if poa.check_access():
        body = \text{'<}h1>User has access permissions</h1>'
        userData = poa.get_user_data()
```
#### Desenvolupament

 $\bullet$  Intent d'accés a una aplicació web protegida per part d'un usuari que no ha iniciat ninguna sessió al sistema PAPI.

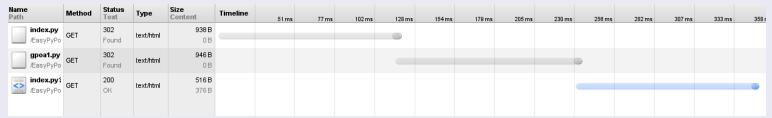

• Intent d'accés a una aplicació web protegida per part d'un usuari que sí ha iniciat una sessió previament al sistema PAPI

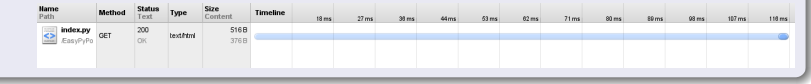

#### Objectius aconseguits

- $\bullet$  Comprensió elavada sobre el funcionament de PAPI.
- Desenvolupament d'una llibreria que implementa un PoA PAPI lleuger.

#### Dificultats trobades

- Comprensió del que havie de ser una llibreria "lleugera".
- Implementació de sessions en Python.
- <span id="page-22-0"></span>• Xifrat PAPI en Python  $\rightarrow$  M2Crypto

#### Possibilitats d'ampliació

- Compatibilitat de EasyPyPoA amb Python 3.
- Implementació d'un GPoA en Python.

### Conclusions

- Contribució a un projecte de programari lliure  $\rightarrow$  PAPI.
- Repte personal per a l'alumne.

<span id="page-23-0"></span>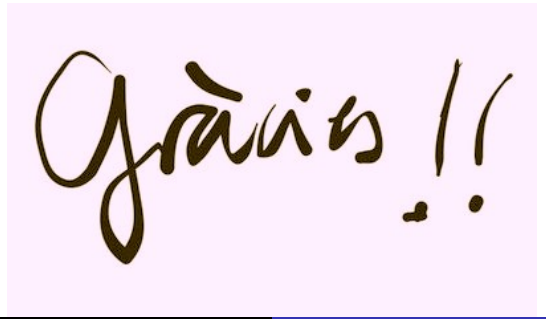